## **Scalable Vector Graphics (SVG)**

Antenna House Formatter supports [Scalable Vector Graphics \(SVG\) 1.1.](https://www.w3.org/TR/SVG/) A custom drawing engine enables the inclusion of high resolution images in PDF. To use SVG, you must purchase "Antenna House [Formatter SVG Output Option](https://www.antennahouse.com/svg-output/)".

Sample of reading and displaying an external SVG graphic:

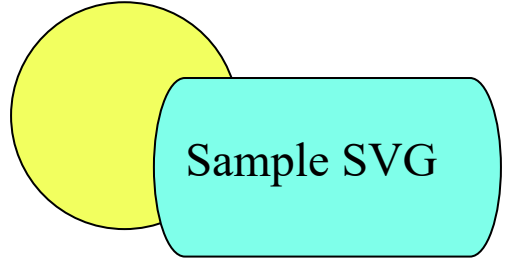

SVG can be included directly in CSS. In order to include SVG. The following SVG was produced by including SVG in CSS. The sample SVG markup is shown below.

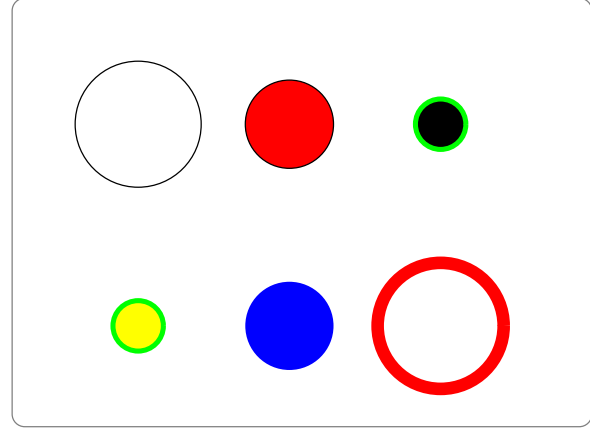

```
<div style="width: 85mm; height: 60mm; -ah-content-width: 80mm; -ah-content-height: 
55mm; -ah-display-align: center; text-align: center;">
  <svg version="1.1" viewBox="0 0 480 360">
         \lerect x="0" y="0" width="460" height="340" rx="10" ry="10" fill="none"
stroke="gray">
          \langle/rect>
           <circle cx="100" cy="100" r="50" fill="none" stroke="black">
           </circle>
           <circle cx="220" cy="100" r="35" fill="red" stroke="black">
           </circle>
           <circle cx="340" cy="100" r="20" fill="black" stroke="lime" stroke-width="4">
           </circle>
           <circle cx="100" cy="260" r="20" stroke="lime" fill="yellow" stroke-width="4">
           </circle>
           <circle cx="220" cy="260" r="35" stroke="none" fill="blue">
           </circle>
           <circle cx="340" cy="260" r="50" stroke="red" fill="none" stroke-width="10">
           </circle>
  \langle/svg>
</div>
```
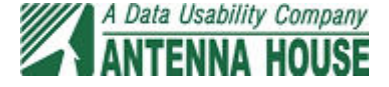